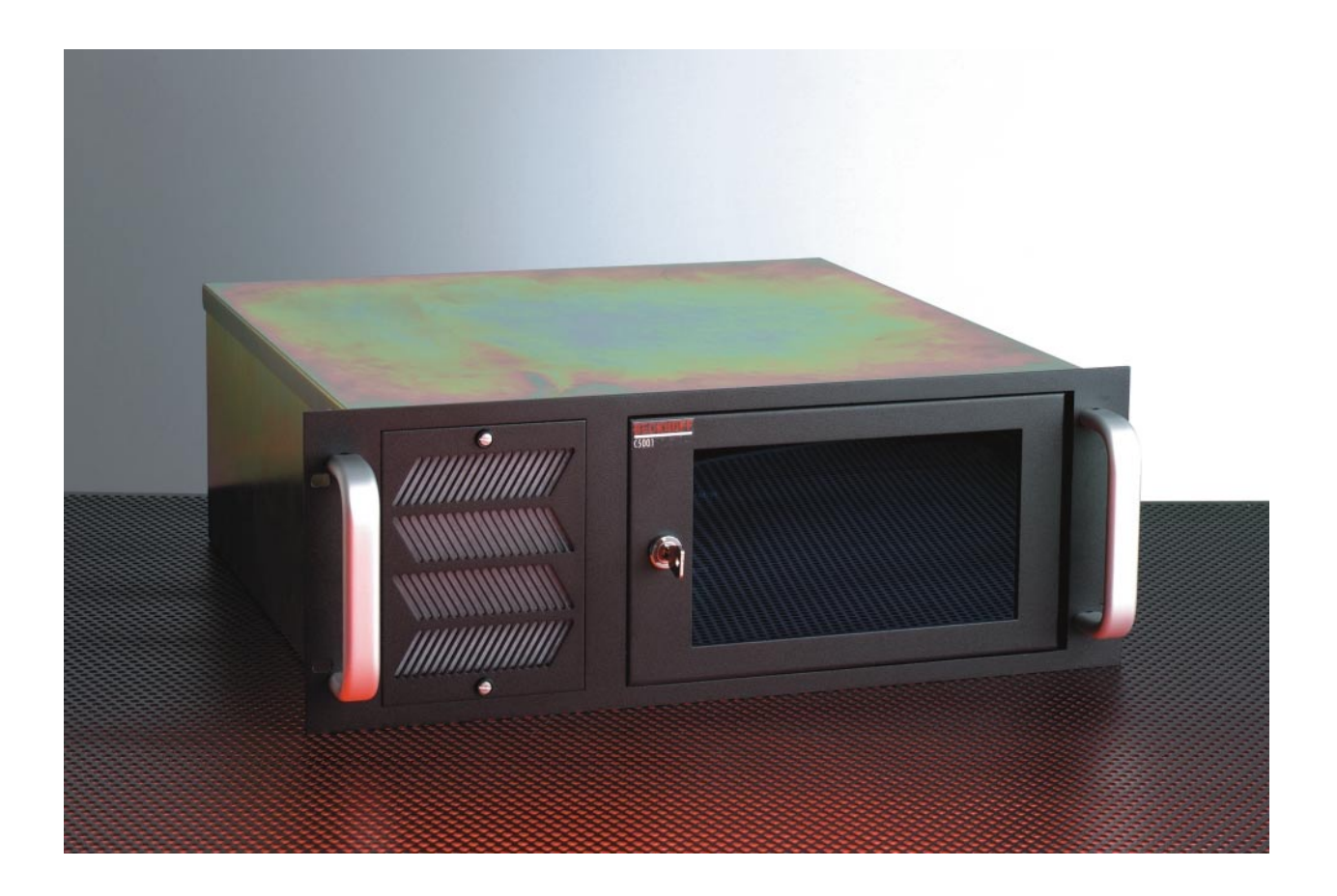

# **Beckhoff Industrie-PC C5002 Betriebsanleitung**

**Version: 1.0 Letzte Änderung: 29.05.2000**

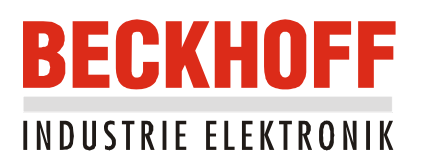

## **Inhaltsverzeichnis**

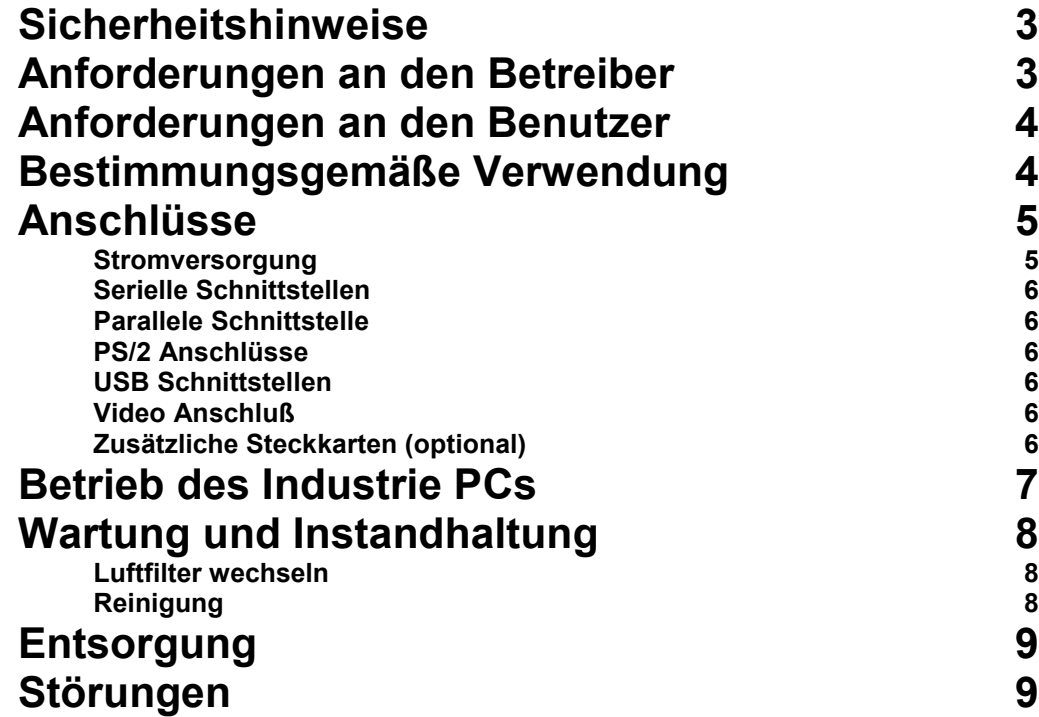

**C5002**

## <span id="page-3-0"></span>**Betriebsanleitung Industrie-PC C5002**

### **Sicherheitshinweise**

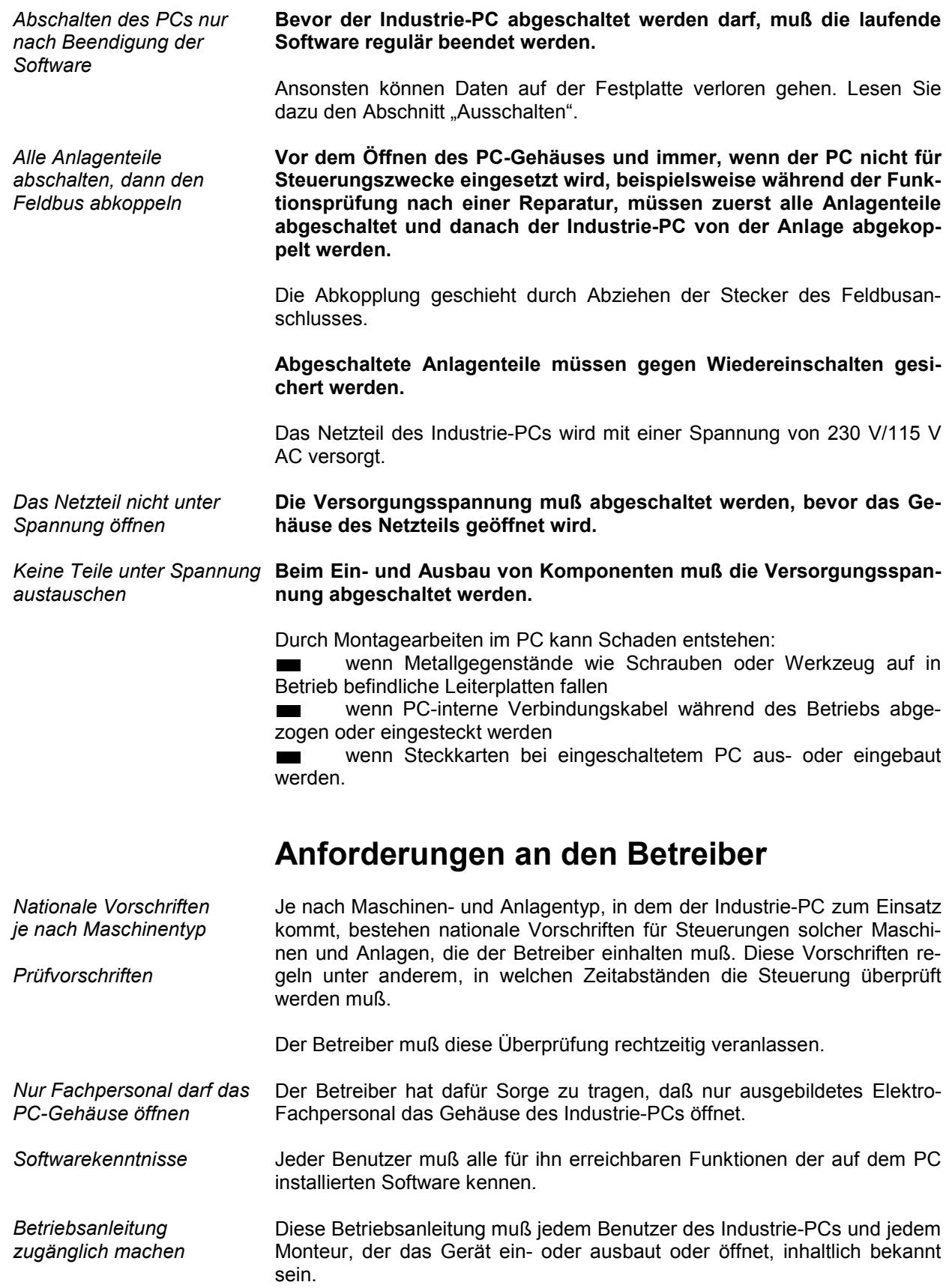

<span id="page-4-0"></span>![](_page_4_Picture_174.jpeg)

### **Anschlüsse**

<span id="page-5-0"></span>![](_page_5_Picture_4.jpeg)

*Hintere Ansicht des Industrie PCs C5002 bei Grundausstattung*

#### **Stromversorgung**

Der Industrie PC C5002 ist mit einem Standard ATX Netzteil 230/115 V 50/60 Hz ausgestattet.

![](_page_5_Picture_8.jpeg)

![](_page_5_Picture_104.jpeg)

![](_page_5_Picture_105.jpeg)

*Netzteil*

<span id="page-6-0"></span>*Einstellung der Netzspannung*

Die Netzspannung läßt sich wahlweise auf 230 V 50 Hz oder 115 V 60 Hz einstellen. Dazu wird der Schiebeschalter (siehe Fotos unten) mittels eines kleinen Schlitzschraubendrehers in die erforderliche Position bewegt. Die eingestellte Spannung ist ablesbar.

*Umstellung von 230 V auf 115 V*

![](_page_6_Picture_6.jpeg)

*Umstellung von 115 V auf 230 V*

![](_page_6_Picture_8.jpeg)

#### *RS 232 COM1 - COM2*

#### **Serielle Schnittstellen**

Der Industrie PC C5002 verfügt in der Grundausstattung über zwei serielle Schnittstellen COM1 und COM2 vom Typ RS232, die auf eine 9 polige SUB-D Stiftleiste geführt sind.

![](_page_6_Picture_12.jpeg)

![](_page_6_Picture_145.jpeg)

### **Betrieb des Industrie PCs**

An der Vorderseite des PCs befindet sich eine abschließbare Frontklappe, hinter der sich Bedienelemente und LEDs befinden. Auf dem Schloß ist eine Nummer vorhanden.

Bei Verlust des Schlüssels kann unter Angabe der auf dem Schloß befindlichen Nummer ein Ersatzschlüssel nachbestellt werden.

<span id="page-7-0"></span>*Bedienelemente und LEDs hinter Frontklappe*

![](_page_7_Picture_8.jpeg)

![](_page_7_Picture_134.jpeg)

werden muß. Die Gebrauchsdauer des Filters ist abhängig von der Zahl

Läßt sich die Notwendigkeit eines Filterwechsels nicht durch Sichtkontrolle ermitteln, muß der Filter bei starker Staubbelastung einmal im Monat ge-

Wird ein erforderlicher Filterwechsel unterlassen, können Bauteile im Inne-

der Betriebsstunden und der Staubbelastung der Umgebungsluft.

### **Wartung und Instandhaltung**

#### **Luftfilter wechseln** Der PC ist mit einem Luftfilter ausgestattet, der regelmäßig gewechselt

wechselt werden.

<span id="page-8-0"></span>*Gebrauchsdauer*

*Vorsicht*

*Artikelnummer*

*Ansicht Lüfterabdeckung*

Die Bestell-/Artikelnummer für Ersatzfilter lautet: **C9900-Z210**

ren des PCs durch Überhitzung beschädigt oder zerstört werden.

![](_page_8_Picture_10.jpeg)

*Arbeitsschritte beim*

![](_page_8_Picture_12.jpeg)

*Wechsen des Filters*

*Industrie-PC erst abschalten*

#### **Beachten Sie beim Wechseln des Luftfilters folgende Hinweise:**

- 1. Drehen Sie zunächst eine der beiden Schnellverschlußschrauben (siehe Foto oben) mit einem Schraubendreher um 90 Grad in beliebiger Richtung.
- 2. Halten Sie die Lüfterabdeckung fest, bevor Sie mit der zweiten Schraube genauso verfahren. Bei Nichtbeachtung dieser Vorgehensweise könnten durch das Herunterfallen der Lüfterabdeckung Schäden an Personen oder an unter dem PC befindliche Gegenstände oder an der Abdeckung selber entstehen.
- 3. Die Lüfterabdeckung hat keine weitere Befestigung am Gehäuse und kann nach vorne abgenommen werden.
- 4. Der Staubfilter kann durch leichtes Ziehen einfach herausgenommen und ausgetauscht werden.
- 5. Bringen Sie die Filterabdeckung wieder in die ursprüngliche Position am Gehäuse.
- 6. Drücken **und** schrauben Sie beide Schnellverschlußschrauben mit einem Schraubendreher um 90 Grad in beliebiger Richtung.

#### **Reinigung**

Die Front des Industrie-PCs kann mit einem feuchten, weichen Putzlappen gereinigt werden. Verwenden Sie keine ätzenden Reinigungsmittel, keine Verdünnung, keine Scheuermittel und keine harten Gegenstände, die zu Kratzern führen könnten. Der Industrie-PC muß zur Reinigung abgeschaltet werden.

### **Entsorgung**

<span id="page-9-0"></span>*zerlegen Nationale Elektronik-Schrott-Verordnung beachten*

Industrie-PC ausbauen und Zur Entsorgung muß das Gerät ausgebaut und vollständig zerlegt werden. Gehäuseteile können dem Metallrecycling zugeführt werden. Elektronik-Bestandteile wie Laufwerke und Leiterplatten sind entsprechend der nationalen Elektronik-Schrott-Verordnung zu entsorgen.

### **Störungen**

*Projektnummer angeben* Bitte geben Sie im Servicefall die **Projektnummer** Ihres PCs an, welche Sie dem Typenschild entnehmen können.

![](_page_9_Picture_161.jpeg)